# **v1.1 Documentation**

**Naoki Mizukami**

**May 02, 2023**

### **Contents**

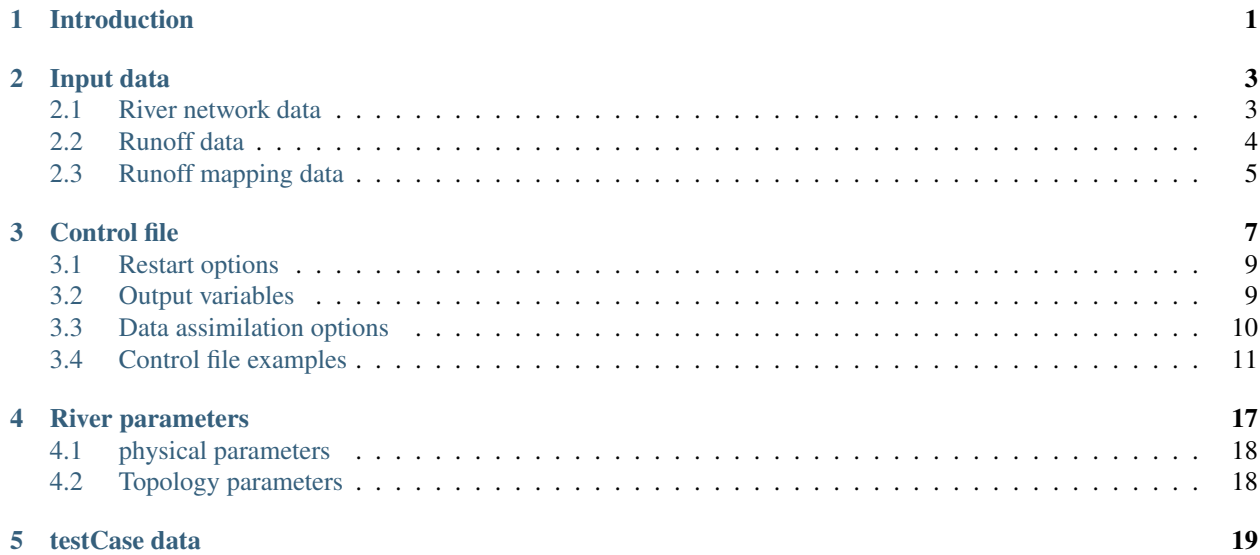

### Introduction

<span id="page-4-0"></span>mizuRoute is a river routing model framework that can host various river routing methods that transport runoff output from a hydrologic model along the river network. This document describes mizuRoute setting and input data. The routing schemes used in mizuRoute is described in [GMD paper.](https://www.geosci-model-dev.net/9/2223/2016/)

#### Input data

<span id="page-6-0"></span>mizuRoute expects 2 or 3 input data depending on how runoff data is provided. If runoff data is provided at each river network HRU (RN\_HRU), river network data and runoff data are expected. Otherwise, mizuRoute needs to remap runoff at hydrologic model HRU (HM\_HRU) to river network HRU with areal weight averaging. In this case, one additional data, remapping data, is required. All the data need to be stored in netCDF.

Basic netCDF requirement (variable, dimension, etc) are discussed below. Dimension and variable names list mizuRoute default name but can be whatever. If they are not default name, the variable names need to be speficied in *[control file](#page-10-0)*. Some of variables and dimensions (even if they are the same as default name) have to be specified in *[control file](#page-10-0)*

#### <span id="page-6-1"></span>**2.1 River network data**

River network netCDF holds river reach-reach topology, reach-hru topology, and river and hru physical parameters. The tables below list minimum requirement. Full list of reach/hru physical parameters possibly included are *[full list](#page-20-0) [of river and hru physical parameters](#page-20-0)*.

It is recommended that river network topology is built within mizuRoute instead of computing outside, while physically parameters are ideally provided per reach and hru.

Dimensions required

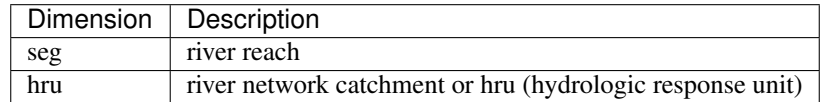

Minimum variables required

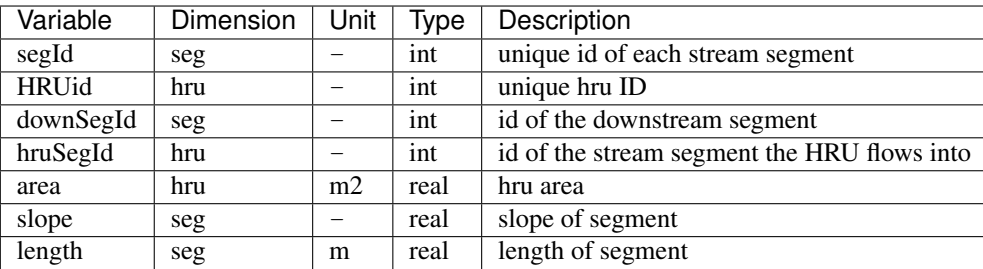

Negative or zero (<=0) value for downSegId is reserved for no downstream reach, meaning that such reach or hru does not flow into any reach. (i.e., basin outlet). For this reason, segID is required to use positive integer value (>0).

#### <span id="page-7-0"></span>**2.2 Runoff data**

Runoff (total runoff) data can be provided as 1) 2D [time, RN\_hru], 2) 2D [time, HM\_hru] or 3) 3D [time, i, j].

- Option 1. runoff is given at each river network HRU
- Option 2. runoff is given at each hydrologic model HRU (non-grid)
- Option 3. runoff is given at grid

Dimensions

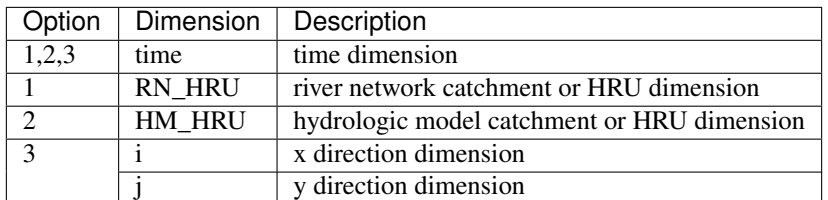

Variables

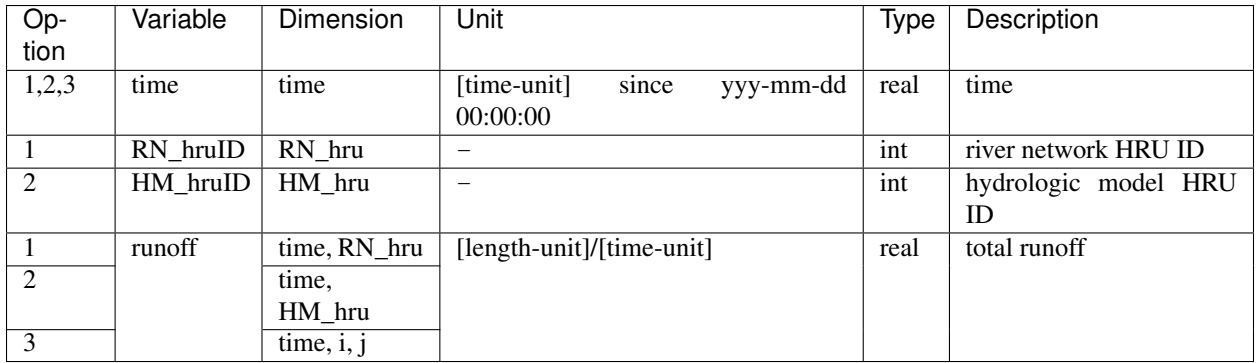

Attributes: Time variable need at least 2 attributes- *units* and *calendar*. Four types of calendar can be handled. These are noleap, standard, gregorian, and proleptic\_gregorian. Time unit format is shown in the table.

## <span id="page-8-0"></span>**2.3 Runoff mapping data**

For runoff input options 2 and 3, runoff mapping data, also in netCDF format, is necessary to compute runoff value for each river network HRU

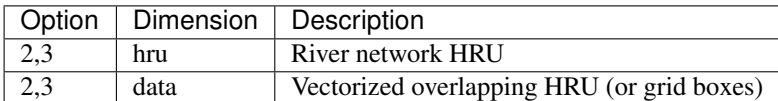

Required runoff mapping netCDF variables

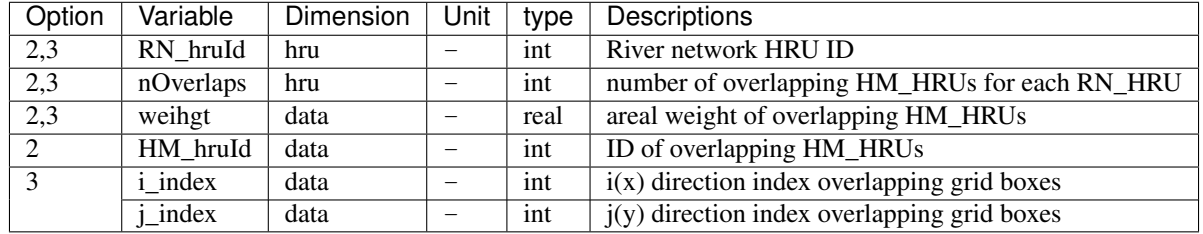

Hope this picture helps you understand mapping netCDF variables.

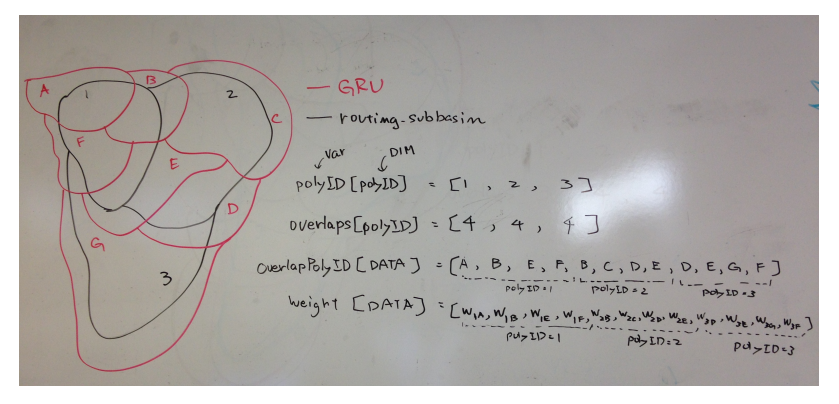

#### Control file

<span id="page-10-0"></span>Control file is a simple text file, defining various model controls such as simulation time, file names and locations, routing options etc. Variables in control file are read in the beginning of the code (see ./build/src/read\_control. f90) and saved in fortran variable specified by tag (inside <> in table) and as public variables (see ./build/src/ public var.f90). Some of control varialbes have their default values, but most of them are not defined. Those undefined variables need to be defined in control file. Other variables in supplement table have their default values but can be also included in control file to overwrite the values. The order of variables in the control file does not matter. However, grouping variables into similar themes is recommended for readibility.

Minimum required variables depends on runoff input options.

Example of control file is given in ./route/settings/SAMPLE.control or see Examples at bottom of this page.

Some of rules

- Exclamation mark is for comment and after exclamation make is ignored for reading.
- Format: <tag> variable ! comments
- tag is Fortran variable name and cannot be changed and have to be enclosed by <>
- need ! after variable, otherwise getting error.
- Do not leave any lines empty in control file

The following variables (not pre-defined in the code) need to be defined in control file.

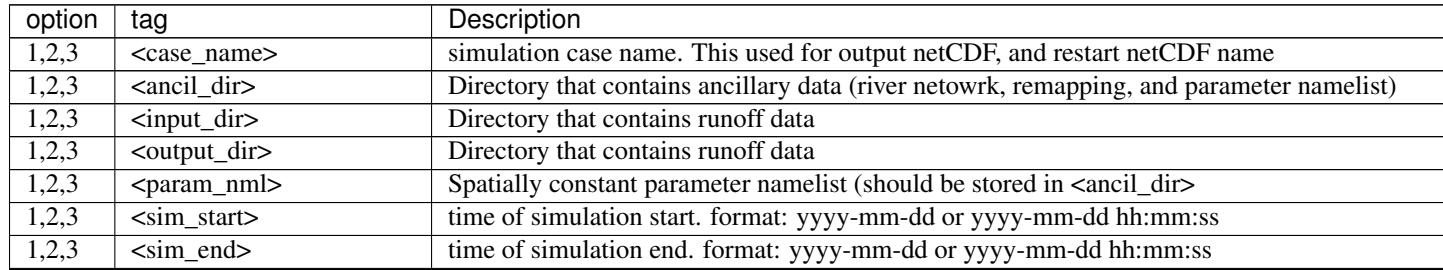

Continued on

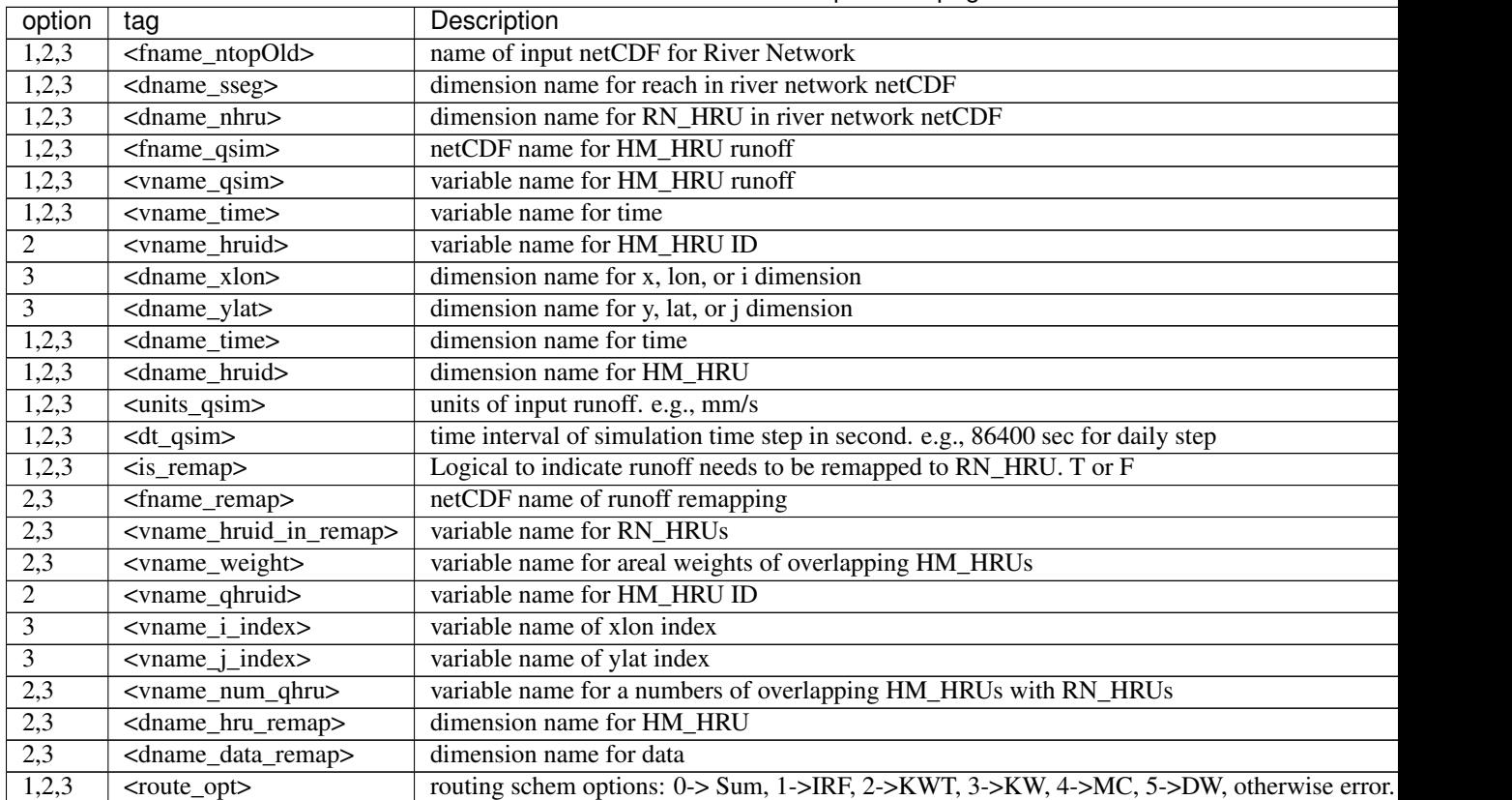

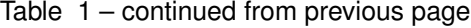

1. routing option

• it is possible to specify multiple options (e.g., 0125 -> run with SUM, IRF KWT and DW).

Variables that have default values but can be overwritten

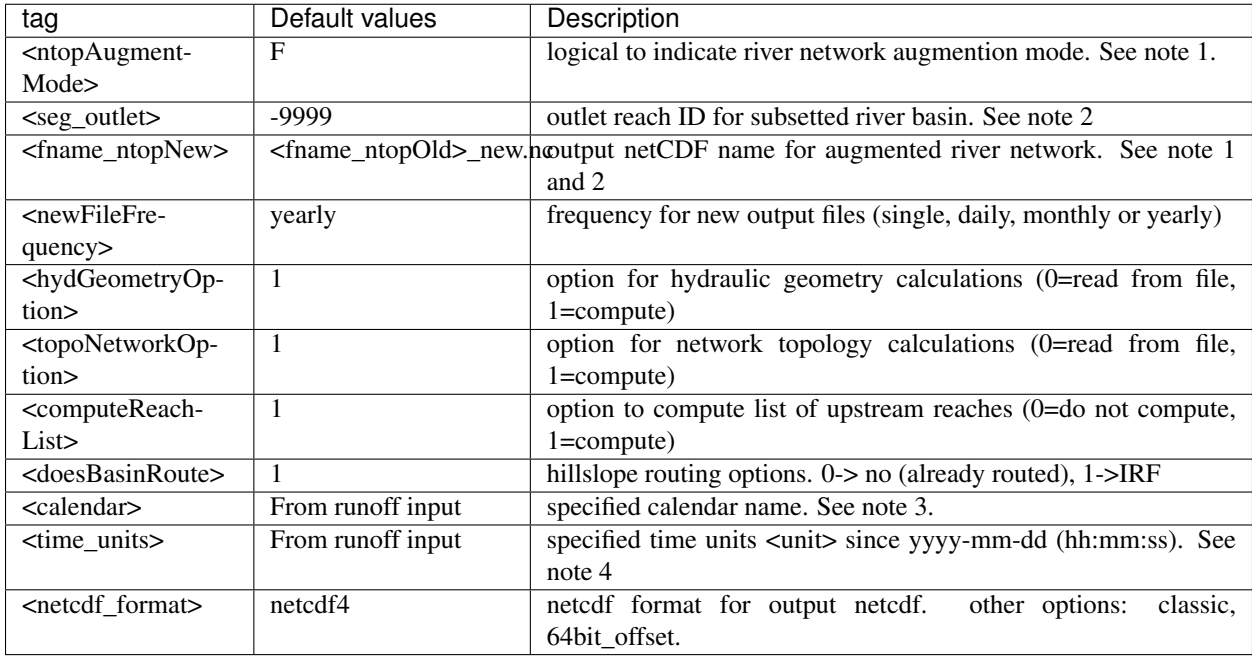

- 1. River network subset mode.
- if  $\leq$ seg\_outlet> is given, the river network topology and parameters read from  $\leq$  fname\_ntopOld> are written in <fname\_ntopNew> and the program stops.
- 2. River network augmentation mode.
- All the computed river network topology and parameters are written in  $\epsilon$  frame ntopNew and the program stops.
- 3. if <calendar> is specified, calendar attribute of time variable in runoff input is not read. Options available are: noleap, 365-day, standard, gregorian, or proleptic\_gregorian. case sensitive
- 4. If <time\_units> is specified, unit attribute of time variable in runoff input is not read. Unit options are: days, minutes, hours or seconds.

Often case, river network data has different variable names than defaults. In this case, variable names can be speficied in control file as well. See *[River parameters](#page-20-0)*.

#### <span id="page-12-0"></span>**3.1 Restart options**

mizuRoute does not write restart netCDF as default. The following control variables are used to control restart dropoff timing and use restart file for continuous run from the previous simulations. The restart file is written at previous time step to the specified time. In other words, if Specified is used for <restart\_write> and 1981-01-01-00000 is specified in  $\epsilon$  restart\_date>, mizuRoute writes restart file at  $1980-12-31$  00:00:00 for daily time step. The restart file name uses the time stamp at user specified timing. yearly, monthly, daily options also follow this convention.

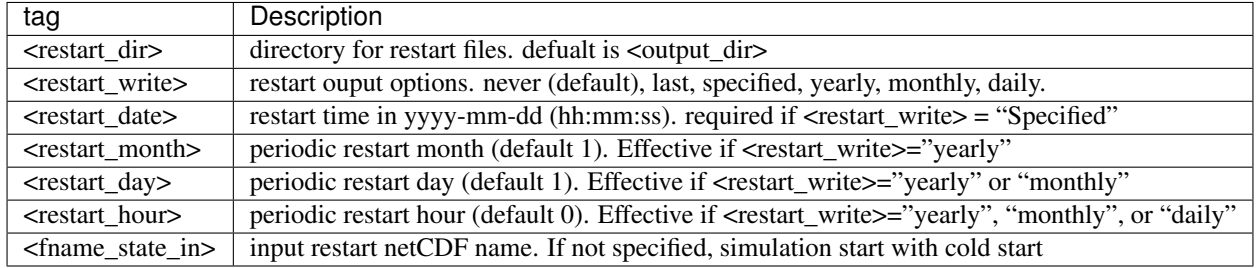

The restart file name convension: <case\_name>.r.yyyy-mm-dd-sssss.nc

#### <span id="page-12-1"></span>**3.2 Output variables**

The following variables, besides time, basinID (RN\_hru ID) and reachID can be output in netCDF. Users can control which variables are output by setting <variable\_name> to T or F in control file. All the variables are set to T by default. The output file name includes a timie stamp at the first time step.

The output file name convension: <case\_name>.h.yyyy-mm-dd-sssss.nc

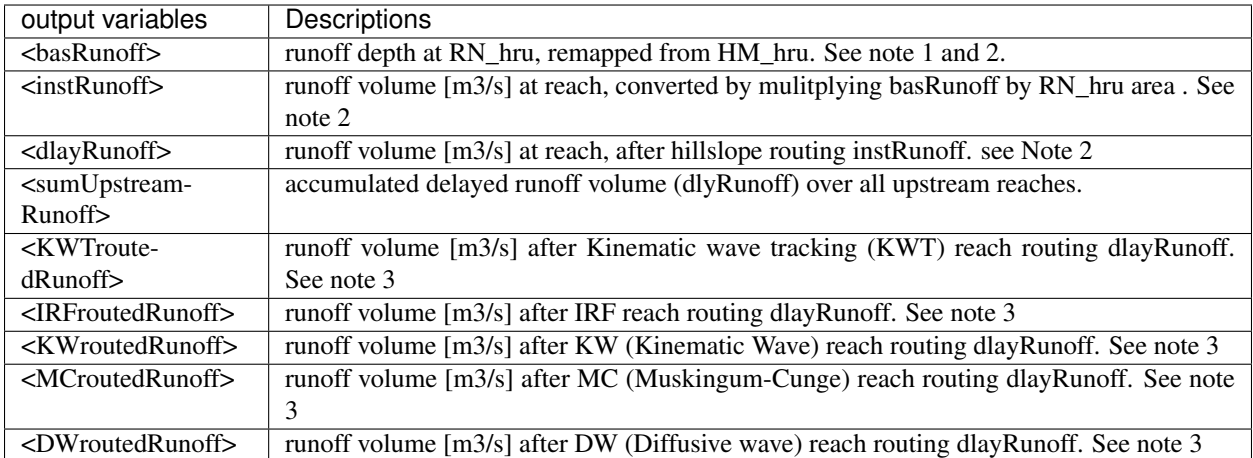

- 1. The unit of runoff depth is the same as the unit used in runoff data
- 2. If runoff depth from runoff data is already delayed by hill-slope routing outside mizuRoute, <doesBasinRoute> should be set to 0. In this case, runoff volume computed from basRunoff is populated in  $\langle \text{d} \text{dayRunoff} \rangle$  and <instRunoff> is not output.
- 3. routed runoff corresponding to the scheme is not ouput if users deactivate a particular routing scheme with <route\_opt> tag.

### <span id="page-13-0"></span>**3.3 Data assimilation options**

mizuRoute can read gauge observed discharge data (in netCDF) along with gauge meta ascii data. To read gauge observation and gauge metadata, the following control variables need to be specified.

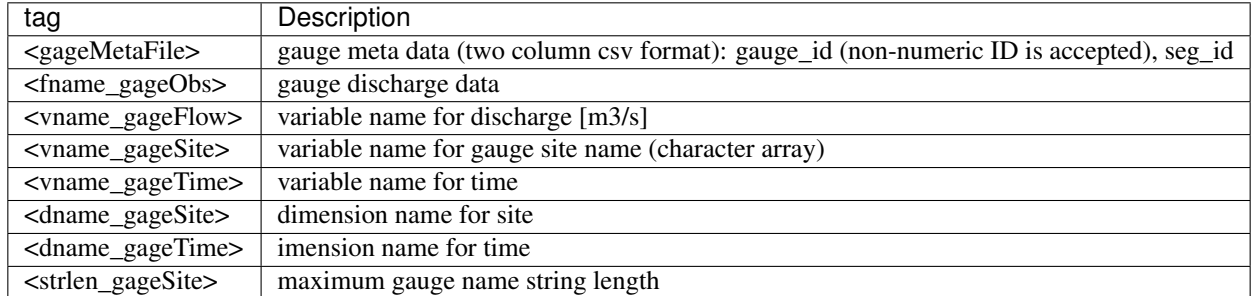

Data assimilation is the direct insertion that is performed at a list of reaches in the metadata. Two parameters- <QerrTrend> and <ntsQmodStop> are needed. <QerrTrend> tells how bias computed at observation time at each reach evolves in the subsequent future <ntsQmodStop> time steps. To activate data assimilation of observed discharge into simulated discharge, the following control variables need to be specified.

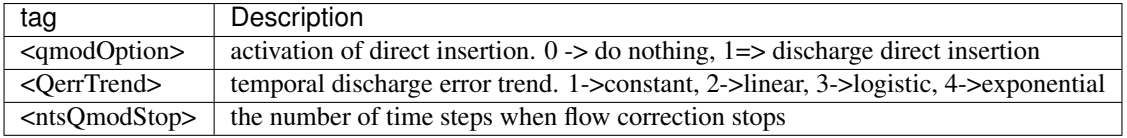

#### <span id="page-14-0"></span>3.4 Control file examples

These are examples for three cases of runoff input. These are just templates to start with. Users need to specify appropreate directories, netCDF variables/dimension names based on their data

Option 1 - runoff input is given at RN\_HRU:

```
\mathbb{F}_m! ***** DEFINITION OF MODEL CONTROL INFORMATION
*********! Note: lines starting with "!" are treated as comment lines -- there is no limit on
\rightarrowthe number of comment lines.
  lines starting with <xxx> are read till "!"
\mathbb T÷
! \square! DEFINE DIRECTORIES
<ancil_dir>
            ./ancillary_data/
                                          ! directory
→ containing ancillary data (river network, remapping netCDF)
            ./input/
<input_dir>
                                          ! directory
\rightarrow containing input data (runoff netCDF)
<output_dir>
./output/
                                          ! directory
→containing output data
\Gamma_{\Box}******! DEFINE SIMULATION CONTROLS
<u>| ______________________</u>
<case_name>
              cameo_v1.2
                                          ! simulation name -
→used for output netcdf name
<sim_start> 1950-01-01 00:00:00
                                         ! time of simulation
→start. year-month-day (hh:mm:ss)
! time of simulation..
→end. year-month-day (hh:mm:ss)
<fname_state_in> cameo_v1.2.mizuRoute.r.1950-1-1-00000.nc ! netCDF name for
→the model state input
<restart_write> specified
                                          ! restart write
→option. never, last, specified (need to specify date with <restart_date>
<restart_date> 1950-08-31 00:00:00
                                          ! restart date
<route opt>
               012345
                                          ! option for routing.
->schemes 0-> SUM, 1->IRF, 2->KWT, 3->KW, 4->MC, 5->DW, otherwise error
ТШ.
! DEFINE FINE NAME AND DIMENSIONS
<fname_ntop0ld>
            ntopo_entire.nc
                                          ! name of netCDF...
\rightarrow containing river segment data
<dname_sseg>
                                          ! dimension name of,
            sea
→the stream segments
<dname_nhru> hru
                                          ! dimension name of
\rightarrowthe RN_HRUs
\Gamma_{\mu\nu}
```

```
(continued from previous page)
! DEFINE DESIRED VARIABLES FOR THE NETWORK TOPOLOGY
<u>| ___________________________</u>
<seg_outlet>
-9999
                                            ! reach ID of outlet
→streamflow segment. -9999 for all segments
ا سا
! DEFINE RUNOFF FILE
! name of netCDF
\rightarrow containing the runoff
                                            ! variable name of
<vname_qsim> RUNOFF
\rightarrowHRU runoff
<vname_time>
time>
                                            ! variable name of.
→time in the runoff file
<vname hruid>
            hru
                                            ! variable name of..
\rightarrowrunoff HRU ID
<dname_time>
          time
                                            ! dimension name of
\leftrightarrowtime
<dname_hruid> hru
                                            ! dimension name of
\rightarrow HM_HRU
<units_qsim> mm/s
                                            ! units of runoff
                                            ! time interval of
<dt_qsim>
            86400
\rightarrowthe runoff
ا سا
! DEFINE RUNOFF MAPPING FILE
! logical to.,
<is remap>
            \mathbb{F}→indicate runnoff needs to be mapped to river network HRU
! Namelist file name
! spatially constant model
            param.nml.default
<param_nml>
\rightarrowparameters
\Gamma_{\mu\nu}
```
Option 2 - runoff input is given at HM\_HRU:

 $\mathfrak{t}_\square$ ! \*\*\*\*\* DEFINITION OF MODEL CONTROL INFORMATION.  $\Gamma_{\mu\nu}$  $\Gamma_{\rm tot}$ ! Note: lines starting with "!" are treated as comment lines -- there is no limit on,  $\rightarrow$ the number of comment lines. ! lines starting with <xxx> are read till "!"  $\mathbb T$  $\Gamma_{\omega}$ ! DEFINE DIRECTORIES ! ---------------------------<ancil\_dir> ./ancillary\_data/ ! directory (continues on next page) containing ancillary data (river network, remapping netCDF)

(continued from previous page)

```
<input_dir> ./input/ ! directory
˓→containing input data (runoff netCDF)
<output_dir> ./output/ ! directory
˓→containing output data
! <sub>.</sub>
˓→*************************************************************************************************************************
! DEFINE SIMULATION CONTROLS
! --------------------------------------------
<case_name> cameo_v1.2 ! simulation name -
˓→used for output netcdf name
<sim_start> 1950-01-01 00:00:00 <br> l time of simulation
˓→start. year-month-day (hh:mm:ss)
<sim_end> 1950-12-31 00:00:00 <br> 1950-12-31 00:00:00 <br> 1950-12-31 00:00:00
˓→end. year-month-day (hh:mm:ss)
\epsilon -fname state in> cameo v1.2.mizuRoute.r.1950-1-1-00000.nc ! netCDF name for.
˓→the model state input
<restart_write> specified \sim specified \sim l restart write
˓→option. never, last, specified (need to specify date with <restart_date>
<restart_date> 1950-08-31 00:00:00 ! restart date
<route_opt> 012345 ! option for routing
˓→schemes 0-> SUM, 1->IRF, 2->KWT, 3->KW, 4->MC, 5->DW, otherwise error
!
˓→**************************************************************************************************************************
! DEFINE FINE NAME AND DIMENSIONS
! ---------------------------------------
<fname_ntopOld> ntopo_entire.nc ! name of netCDF
˓→containing river segment data
<dname_sseq> seq    seq    seq    seq    seq    seq    seq    seq    seq    seq    seq    seq    seq    seq    seq    seq    seq    seq    seq    seq    seq    seq    seq    seq    seq    seq    seq    seq    seq    seq   
˓→the stream segments
<dname_nhru> hru ! dimension name of
˓→the RN_HRUs
! <sub>.</sub>
˓→**************************************************************************************************************************
! DEFINE DESIRED VARIABLES FOR THE NETWORK TOPOLOGY
! ---------------------------------------------------------
<seg_outlet> -9999 ! reach ID of outlet
˓→streamflow segment. -9999 for all segments
!!!!
˓→**************************************************************************************************************************
! DEFINE RUNOFF FILE
! ----------------------------------
<fname_qsim> runoff.HM_HRU.nc ! name of netCDF
˓→containing the HRU runoff
\verb|<vname_qsim>| . RUNOFF \verb|<vanes| is the control of \verb|.|˓→HRU runoff
<vname_time> time ! variable name of
˓→time in the runoff file
<vname_hruid> hru    hru    html    html    html    html    html    html    html    html    html    html    html    html    html    html    html    html    html    html    html    html    html    html    html    html    ht
˓→runoff HRU ID
<dname_time>
time time time \left\{ \begin{array}{c} 1 \leq \frac{1}{2} \\ 1 \leq \frac{1}{2} \end{array} \right.˓→time
<dname_hruid> hru ! dimension name of
\rightarrowHM HRU
<units_qsim> mm/s ! units of runoff
<dt_qsim> 86400 ! time interval of
˓→the runoff
!
  ˓→************************************************************************************************************************** (continues on next page)
```

```
(continued from previous page)
! DEFINE RUNOFF MAPPING FILE
T! logical to
<is_remap>
→indicate runnoff needs to be mapped to RN_HRU
<fname_remap> spatialweights_HM_HRU_RN_HRU.nc
                                                 ! name of netCDF for,
→HM_HRU-RN_HRU mapping data
<vname_hruid_in_remap> polyid
                                                  ! variable name of..
→RN_HRU in the mapping file
<vname_weight> weight
                                                  ! variable name of..
→areal weights of overlapping HM_HUs for each RN_HRU
<vname_qhruid> overlapPolyId
                                                  ! variable name of
\rightarrow HM_HRU ID
<vname_num_qhru> overlaps
                                                  ! variable name of.
→numbers of HM_HRUs for each RN_HRU
<dname_hru_remap> polyid
                                                  ! dimension name of...
→RN_HRU (in the mapping file)
<dname_data_remap> data
                                                  ! dimension name of
→ragged HM_HRU
\Gamma_{\omega}******! Namelist file name
param.nml.default
                                                  ! spatially constant
<param nml>
→model parameters
ТШ.
```
Option 3 - runoff input is given at grid:

```
ŦШ.
! ***** DEFINITION OF MODEL CONTROL INFORMATION.
\Gamma_{\rm m}\Gamma_{\rm tot}! Note: lines starting with "!" are treated as comment lines -- there is no limit on
\rightarrowthe number of comment lines.
! lines starting with <xxx> are read till "!"
\mathbf{I}! DEFINE DIRECTORIES
<u>| __________________________</u>
<ancil_dir>
             ./ancillary_data/
                                       ! directory..
→ containing ancillary data (river network, remapping netCDF)
<input_dir> ./input/
                                       ! directory
\rightarrow containing input data (runoff netCDF)
<output_dir>
./output/
                                       ! directory
\rightarrow containing output data
ا ت
! DEFINE SIMULATION CONTROLS
<u>| _________________________</u>
<case_name>
                                       ! simulation name -_
             \texttt{cameo\_v1.2}→used for output netcdf name
```
(continues on next page)

(continued from previous page) 1950-01-01 00:00:00 <sim\_start> ! time of simulation.. →start. year-month-day (hh:mm:ss) <sim\_end> 1950-12-31 00:00:00 ! time of simulation →end. year-month-day (hh:mm:ss) <fname\_state\_in> cameo\_v1.2.mizuRoute.r.1950-1-1-00000.nc ! netCDF name for.  $\rightarrow$ the model state input specified <restart\_write> ! restart write.. →option. never, last, specified (need to specify date with <restart\_date> ! restart date <route\_opt> ! option for routing ->schemes 0-> SUM, 1->IRF, 2->KWT, 3->KW, 4->MC, 5->DW, otherwise error ا بيا ! DEFINE FINE NAME AND DIMENSIONS <fname\_ntop0ld> ntopo\_entire.nc ! name of netCDF...  $\rightarrow$  containing river segment data ! dimension name of. <dname\_sseq> →the stream segments <dname\_nhru> hru ! dimension name of. →the RN\_HRUs ا سا ! DEFINE DESIRED VARIABLES FOR THE NETWORK TOPOLOGY <seq\_outlet>  $-9999$ ! reach ID of outlet.. →streamflow segment. -9999 for all segments ! DEFINE RUNOFF FILE runoff.HM HRU.nc <fname\_qsim> ! name of netCDF → containing the HRU runoff ! variable name of.. <vname\_qsim> RUNOFF  $\rightarrow$ HRU runoff <vname\_time> ! variable name of.. time  $\rightarrow$ time in the runoff file <dname\_time> time ! dimension name of.  $\rightarrow$ time <dname\_xlon> lon ! dimension name of..  $\leftrightarrow$   $\times$  (  $\uparrow$  ) lat <dname\_ylat> ! dimension name of  $\leftrightarrow$ y (i)  $mm/s$ ! units of runoff <units\_qsim> <dt\_qsim> 86400 ! time interval of..  $\rightarrow$ the runoff  $\Gamma_{\rm tot}$ ! DEFINE RUNOFF MAPPING FILE ! logical to., <is\_remap>  $T$ →indicate runnoff needs to be mapped to RN\_HRU <fname\_remap> spatialweights\_HM\_HRU\_RN\_HRU.nc ! name of netCDF for. →HM HRU-RN HRU mapping data <vname\_hruid\_in\_remap> polyid ! variable name of.. →RN\_HRU in the mapping file ! variable name of <vname\_weight> weight (continues on next page) areal weights of overlapping HM\_HUs for each RN\_HRU

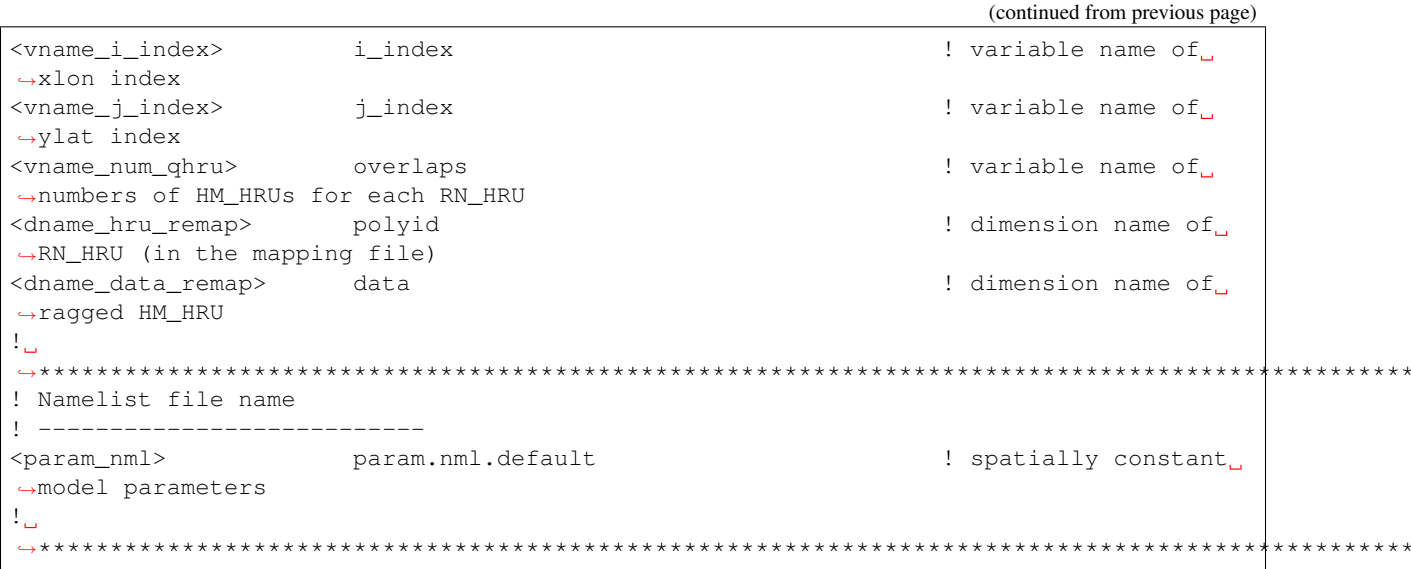

 $\star$   $\star$ 

 $\star \star$ 

#### River parameters

<span id="page-20-0"></span>Full list of river parameters, both physical and topological ones, can be output in netCDF as river network augmentation mode. Those augmented variables can be read in from augmented network netCDF and variable names need to be specified in *[control file](#page-10-0)*

To read additional augmented network parameters, <hydGeometryOption> and <topoNetworkOption> needs to be turned on (specified as 0) in *[control file](#page-10-0)*

Names of the river network variables (both network topology and physical parameters) can be also speficied in *[control](#page-10-0) [file](#page-10-0)*, if they are different than their default names. The format is

<varname\_PARAMETER\_DEFAULT\_NAME> NEW\_NAME !

Dimensions

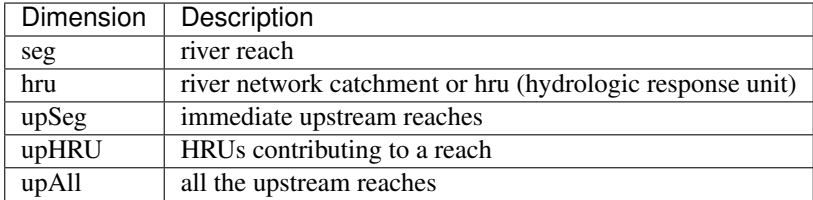

## <span id="page-21-0"></span>**4.1 physical parameters**

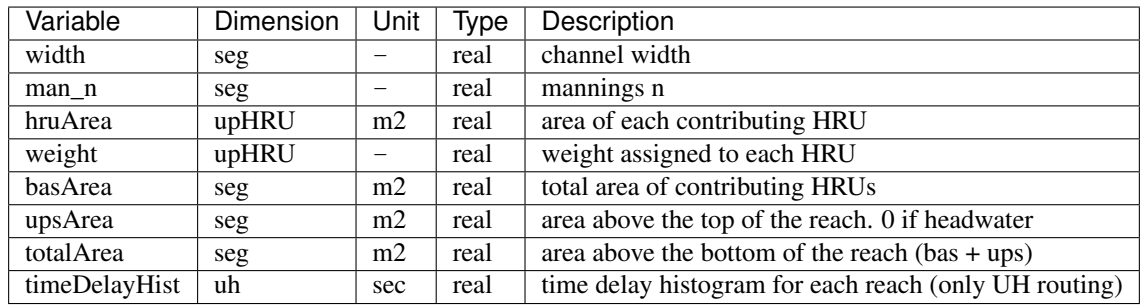

### <span id="page-21-1"></span>**4.2 Topology parameters**

Extra or augmented river reach and hru topology are typically computed internally. It is recommended to compute instead of generating outside mizuRoute

Variables

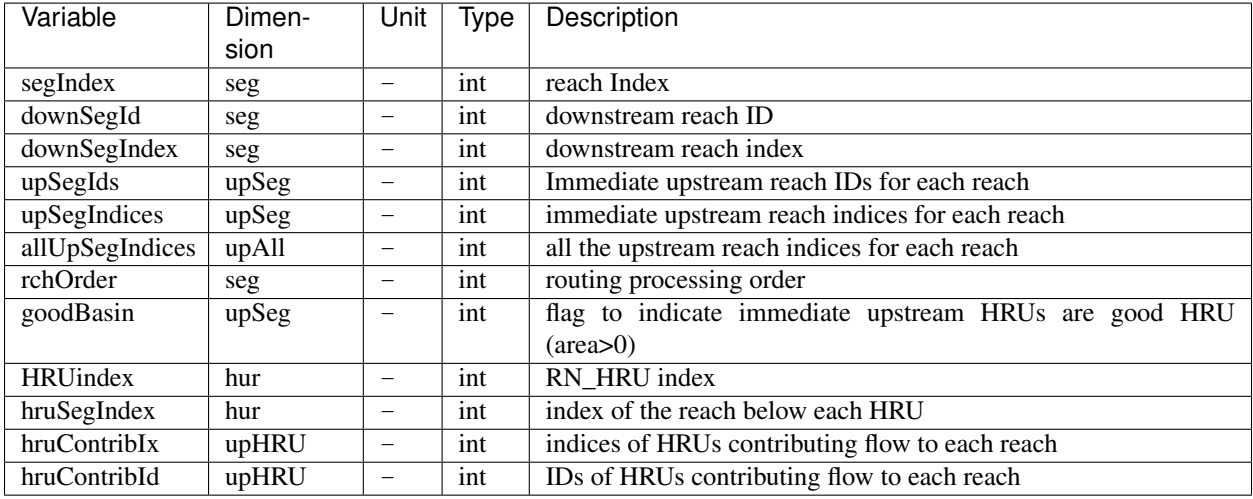

testCase data

<span id="page-22-0"></span>Users are encouraged to test with [Cameo basin testCase.](https://doi.org/10.5281/zenodo.7884835)